How To Update My Java Plug In [Chrome](http://my.manualslist.ru/list.php?q=How To Update My Java Plug In Chrome Linux) Linux [>>>CLICK](http://my.manualslist.ru/list.php?q=How To Update My Java Plug In Chrome Linux) HERE<<<

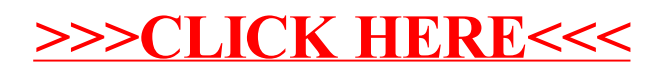